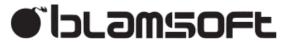

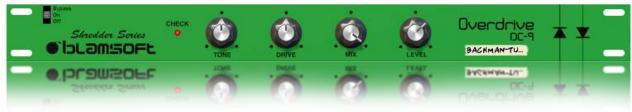

# DC-9 Overdrive

### 1.0.0 User Manual

### Overview

DC-9 gives you an authentic overdrive sound with simple controls. The DSP accurately models a classic green overdrive pedal.

### **Controls**

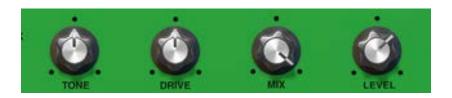

#### **Tone**

The Tone knob adjusts a filter that sweeps from a low lowpass to a higher frequency lowpass to a very high frequency lowpass with a boost in the high frequencies. It's easier to understand what happens by looking at magnitude plots at different tone settings.

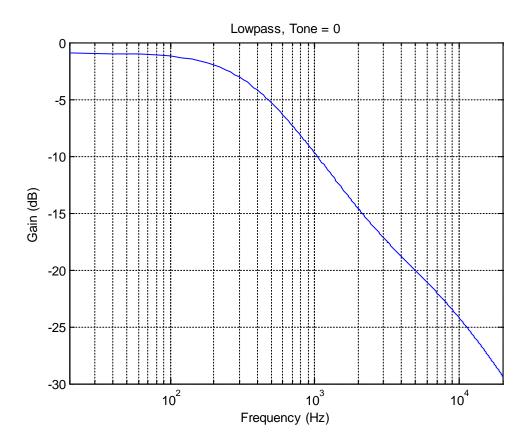

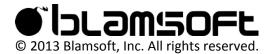

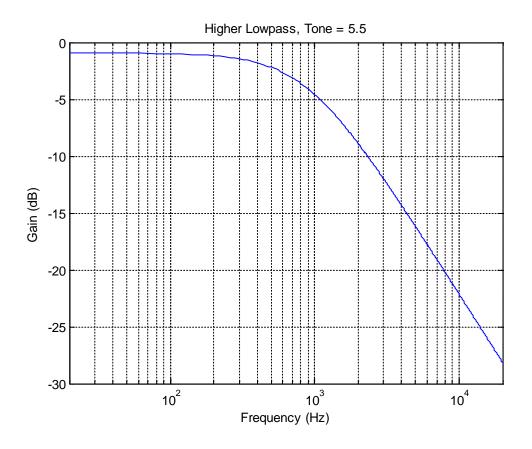

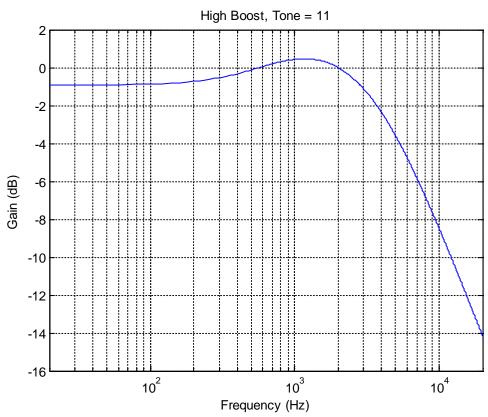

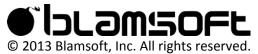

#### **Drive**

The Drive knob applies gain to a diode clipper circuit which is mixed with the input. As more gain is applied the signal is distorted more. Note that the distortion is not a hard clip. The figures show the output of distortion stage with a sine wave input.

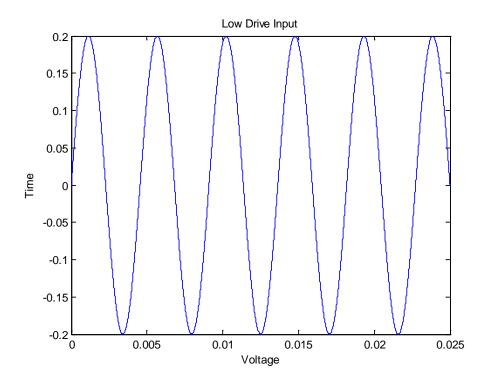

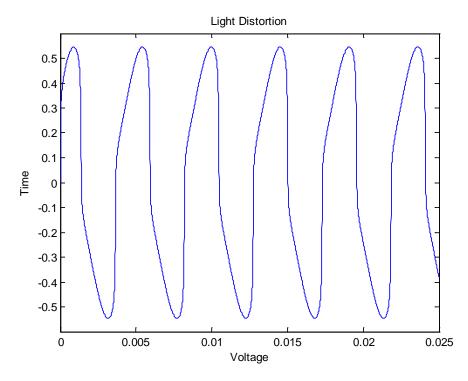

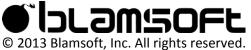

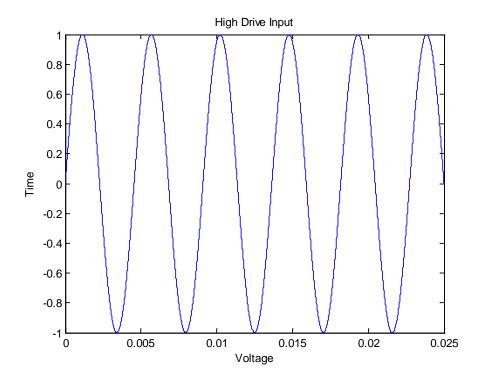

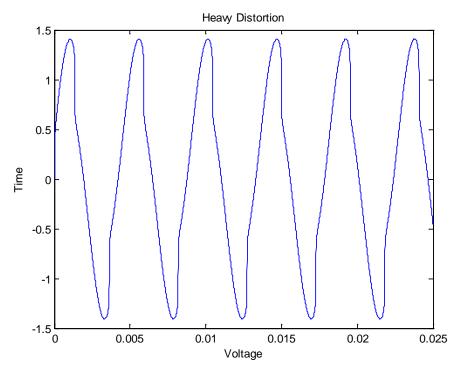

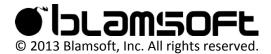

#### Mix

The Mix knob adjusts the Dry/Wet mix. Turn it to the left for a drier mix and right for a wetter mix.

#### Level

The Level knob adjusts the final output gain. It is like a typical volume control except instead of only going up to 10 it goes one louder.

### Check LED

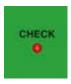

The check LED is lit when the effect is on, has sufficient power, and has an audio input connection. If this LED is dim or off when the effect is enabled and connected, replace the 9V battery or purchase an overly priced 9V power adapter.

## **Quality Switch**

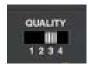

The Quality switch can be used to adjust the amount of CPU used by the effect. A low setting results in lower CPU usage but a lower quality algorithm. Note that more pronounced distortion requires more processing to get a high quality analog sound. The effect of this setting varies based on the input signal and should be adjusted to taste.

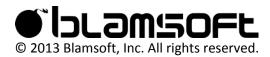

## **CV** Inputs

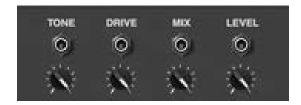

The four controls can be controlled by CV on the back of the device. The CV inputs respond to Bipolar CV by going below the current knob position for negative input and above the current knob position for positive input. To control a parameter with Unipolar CV, turn the knob all the way down on the front of the device.

### **Audio Connections**

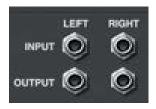

Connect the effect to the input and output sources using these connectors. A monaural input will be duplicated on both output channels effectively acting as a splitter.

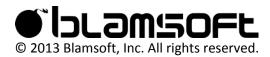